## **Funzioni Classe**

Le funzioni classe offrono un valido strumento per la consultazione dei riepiloghi delle attività svolte/pianificate, dei compiti assegnati, e il monitoraggio dell'andamento generale della classe, tramite dei prospetti assenze/profitto degli alunni.

La schermata presenta in alto due aree: Riepiloghi Giornali di Classe e Riepiloghi Valutazioni Classe.

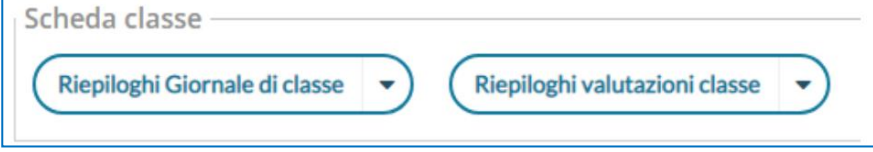

## **Riepiloghi Giornali di Classe**

E' possibile produrre tre prospetti diversi: Attività Svolte, Compiti Assegnati, prospetto Assenze. Per tutte le funzionalità è possibile l'esportazione delle schermate in formato xls o html.

## **Prospetto Assenze**

- Da menù-> Didattica-> Scheda Alunno/Classe;
- Scegliere da **Riepiloghi Giornale di classe**, l'opzione **Prospetto assenze**

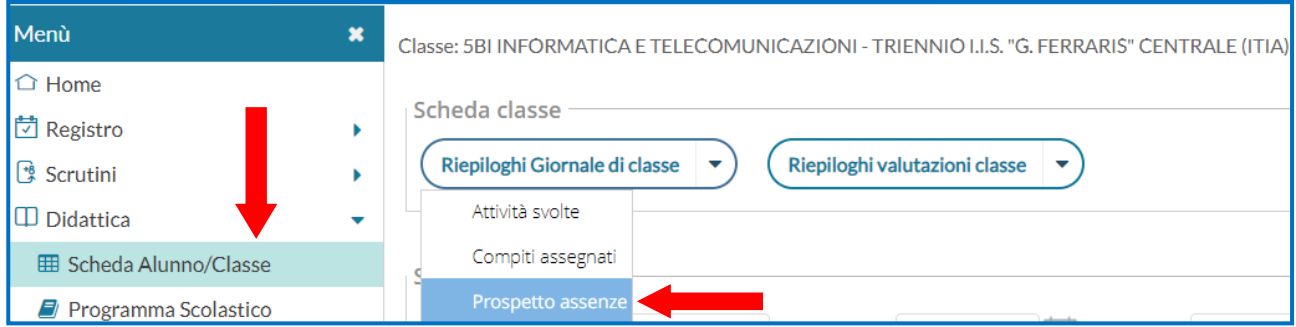

Offre per ogni alunno della classe selezionata, un quadro completo in termini di ore effettive di assenza in un dato momento, in rapporto alle ore di lezione effettivamente svolte fino a quel momento e in rapporto al totale complessivo del monte ore annuale.

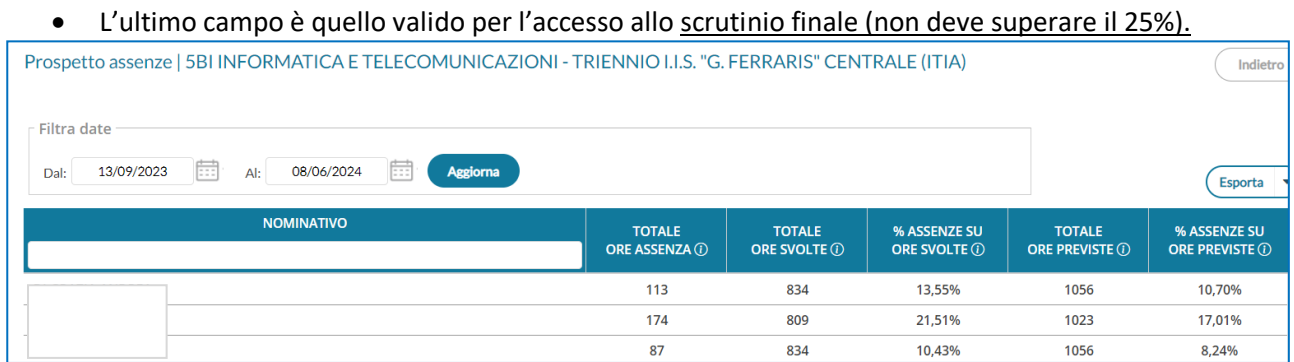

E' possibile tramite il pulsante **Esporta**, esportare i dati su file excel o xls:

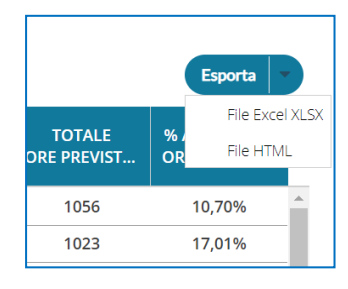